The copy filmed here has been reproduced thenks to the generosity of:

> Stauffer Library Queen's University

The images appearing here are the best quelity possible considering the condition and legibility of the original copy and in keeping with the filming contract specifications.

Original copies in printed paper covers are filmed beginning with the front cover and ending on the last page with a printed or illustrated impression, or the beck cover when eppropriete. All other original copies are filmed beginning on the first page with a printed or illustrated impression, and ending on the last page with a printed or illustrated impression.

The last recorded frame on each microfiche shall contain the symbol  $\rightarrow$  (meening "CON-TINUED"), or the symbol  $\nabla$  (meening "END"), whichever applies.

IMaps. plates, charts, etc.. may be filmed at different reduction ratios. Those too large to be entirely included in one exposure are filmed beginning in the upper left hand corner, left to right and top to bottom, as many fremes as required. Tha following diagrams illustrate tha method:

Ÿ

L'exemplaire filmé fut reproduit grâce à la générosité de:

> Stauffer Library Queen's University

Les images suivantes ont été reproduites evec le plus grand soin. compte tenu de la condition at de le netteté de l'exemplaire filmé, et en conformité evec les conditions du contrat de filmage.

Les exempleires origineux dont la couverture en pepier est imprimée sont filmés en commençant par le premier plat et en terminant soit par la dernière page qui comporte une empreinte d'impression ou d'illustration. soit par le second plat, salon le cas. Tous les autres exemplaires origineux sont filmés en commençent par la première page qui comporte une empreinte d'impression ou d'illustration et en terminant par la derni4re page qui comporte une telle empreinte.

Un das symboles suivants apparaitra sur la dernière imege de cheque microfiche, selon le ces: le symbole – signifie "A SUIVRE". le symbole V signifie "FIN".

Les certes, plenches, tebleeux, etc., peuvent être filmés à des teux de réduction différents. Lorsque le document est trop grend pour être reproduit en un seul cliché, il est filmé à partir de l'angle supérieur geuche, de geuche à droite. et de haut en bas, en prenant le nombre d'imagea nicessaire. Les diagrammes suivants illustrent la méthode.

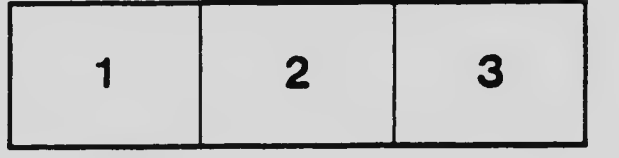

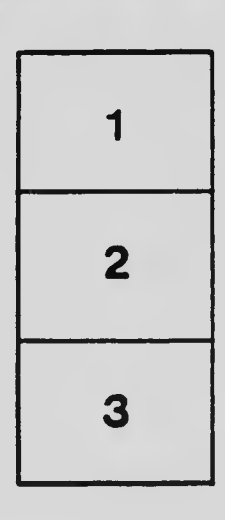

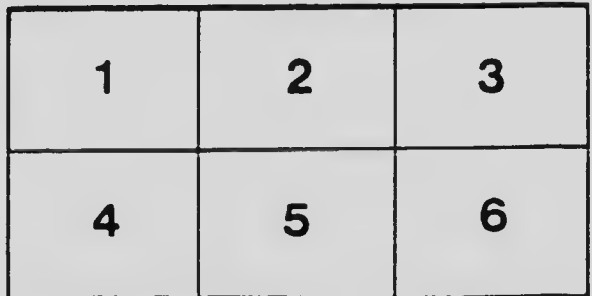